# Entering the Risk Mitigation Plan into the BUS

Instructions for Intensive Case Managers

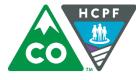

**COLORADO** Department of Health Care Policy & Financing

December 2015

## Entering the Risk Mitigation Plan into the BUS for CCT Clients

When a client is considering participating in Colorado Choice Transitions (CCT) program and wants to transition from a residing in Nursing Facility to residing in the community, it is important to create a **risk mitigation plan** to proactively address possible risks to the client's health that could occur while living in the community.

Clients have the right to accept some risk, and it is not acceptable to prevent them from transitioning to reside in the community if the strategies, services and supports they need are available. It is the intensive case manager's role to work with the transition options team to identify risk factors, develop a risk mitigation plan, and ensure the client understands their role in risk management.

A new section in the Benefits Utilization System (BUS) has been developed to enter this information.

## What is a Risk Mitigation Plan?

A risk mitigation plan is a component of the transition assessment and planning process. It is **developed by the client and their transition options team** prior to the decision if a transition is feasible.

The risk mitigation plan is a **detailed list of potential risks and ways to prevent and manage those risks.** It outlines what the client, the Intensive Case Manager, the Transition Coordinator, providers and client's support network will do to prevent, monitor and manage each risk. It also includes steps that will be taken to respond if risks become reality. It is a living document that must be updated continually as changes occur with the client.

The strategies to avoid and respond to risk factors should be openly discussed with the client and the transition options team. **A risk mitigation plan covers more than just services** the client will receive, even though a service provider may be part of the monitoring and reporting plan. This plan should be about client strategies, supports and choices, not services only.

The plan identifies:

- Potential risks
- Source of those risks
- Specific strategies available to address those risks
- Plan to monitor the risks
- Respond to related risk incidents and prevent further incidents

There are 5 Risk Categories:

- Behavioral Health
  - Includes: Cognitive deficits, dementia, depression, wandering, memory loss, active substance abuse, etc.
- Life Management
  - Includes: Limited finances, requires food assistance, history landlord issues, has never lived alone, history of not paying bills, etc.

#### • Health and Wellness

- Includes: Seizures, vision issues, hearing issues, bladder/bowel control, has had frequent falls, etc.
- Medication
  - Includes: Forgets or refuses to take medication, has medication interactions and adverse reactions, etc.

#### • Nutrition

o Includes: Issues with choking, swallowing, diet compliance, etc.

Intensive case managers must enter the information for the Risk Mitigation Plan developed by the Transition Options team onto the **paper Risk Mitigation form** first. You can find the form online here: <u>www.colorado.gov/hcpf/provider-forms</u>

After the decision is made that a transition is feasible, intensive case managers must enter the risk mitigation plan into the Benefits Utilization System (BUS), as well as entering a log note in the client's record on the BUS to indicate that a risk mitigation plan has been created. Intensive case managers must ensure the transition plan, service plan and risk mitigation plan align.

#### How does Risk Mitigation fit with the Transition Plan?

The transition plan is a detailed plan created by the CCT client and their transition options team that identifies the steps that will be taken to move the client from living an institutionalized setting to living in a home and community based setting. **This plan is very comprehensive and covers many topics** including housing, food assistance, transportation, etc. The risk mitigation plan is just one component of the larger transition plan.

#### How is the Contingency Plan different from the Risk Mitigation Plan?

The contingency plan is a component of a client's service plan that describes the client's and the case manager's responsibilities **in an emergency or if a provider is unable to provide services either temporarily or permanently**. The contingency plan should include names and contact information for those who will provide back-up support.

A contingency plan is required **for all clients receiving HCBS services** and is not limited to clients enrolled in CCT.

#### What is a Critical Incident?

A critical incident is **any actual or alleged event, or situation, that creates a significant risk of serious harm to the health or welfare of a client**. A critical incident could have, or has had, a negative impact on the mental and/or physical well-being of a client in the short or long term.

These include:

- Death
- Abuse/Neglect/Exploitation
- Injury/Illness to Client
- Damage to Consumer's Property/Theft
- Medication Management Issues
- Other High Risk Issues
- Emergency room visits
- Hospital admittance
- Institutionalization to a nursing home or intermediate care facility

A critical incident may occur as a result of a risk identified in the risk mitigation plan. Intensive case managers must work with the CCT client and family to **adjust the risk mitigation plan to** reduce the occurrence of additional risk incidents, and prevent re-occurrence of identified risk incidents.

#### What is an Emergency Planning Guide?

The emergency planning guide is a document developed with the client during the CCT transition planning process. This guide **remains with the client for their use only** to help them identify issues and know who to contact in various situations.

## **Responding to a Risk Incident**

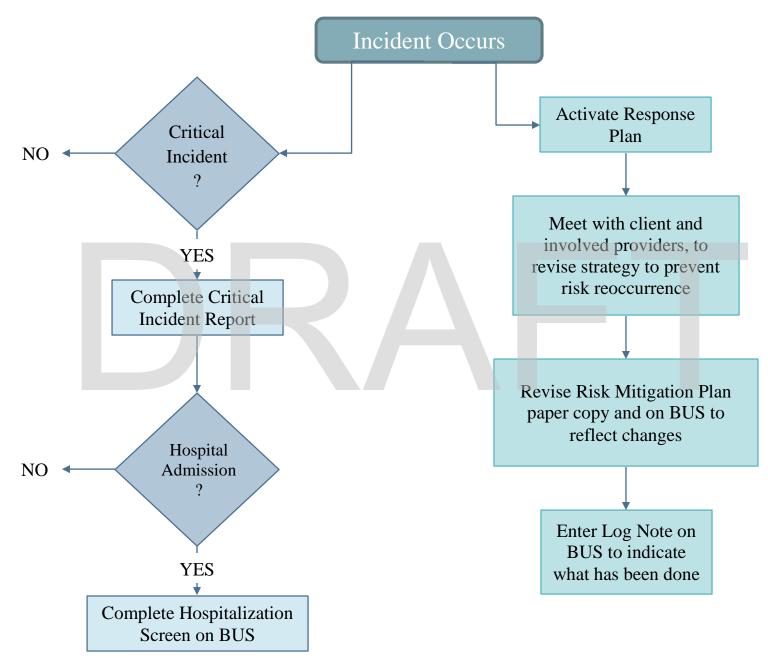

## Entering Risk Mitigation Plan into the BUS

Go to www.Colorado.gov/hcpf

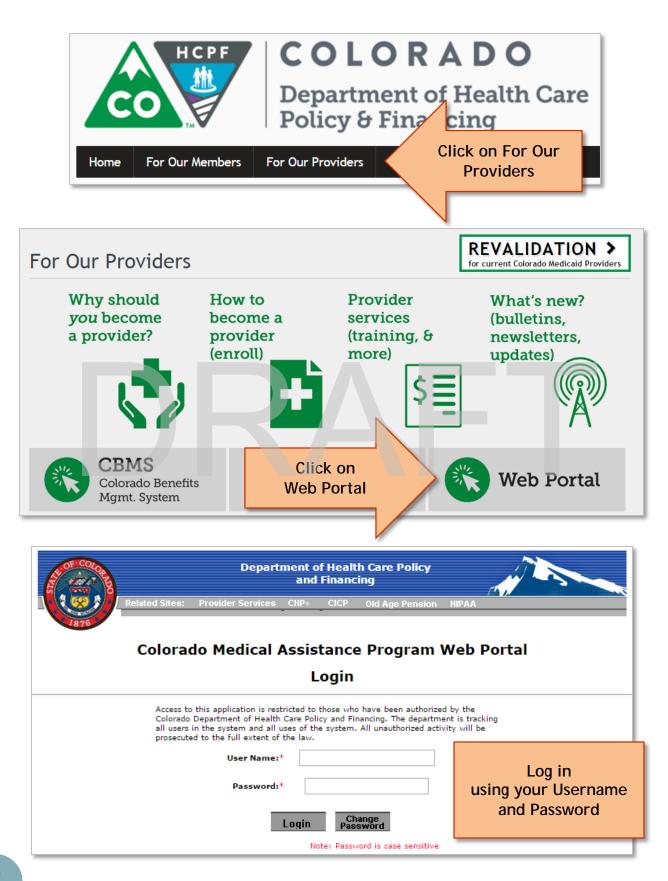

## Search for Client

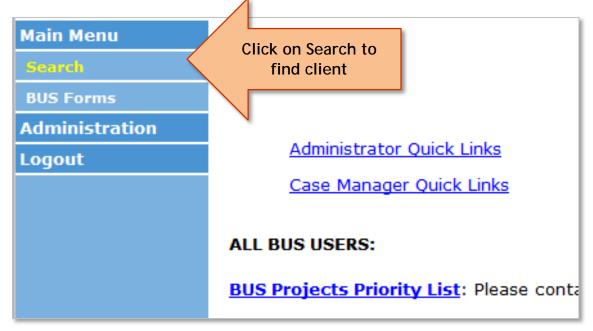

| Main Menu<br>Search<br>BUS Forms<br>Administration<br>Logout | Search criteria: Please enter at least one field in Section 1 and optional.  State ID Type Last Name or |
|--------------------------------------------------------------|----------------------------------------------------------------------------------------------------|
|                                                              | Last Name pudding other info<br>Section 2<br>SSN (XXX-XX-XXXX)<br>Date of Birth (MM/DD/YYYY)            |
|                                                              | Section 3 Limit To Agency  Search Reset                                                                 |

## **Client Information Screen**

| Main Menu                                 |                     |               |   | Client   | t Informa    | tion          |
|-------------------------------------------|---------------------|---------------|---|----------|--------------|---------------|
| Advisement Letter                         |                     | <b>E</b>      |   |          |              |               |
| Assessment - 100.2                        | First Name          | Butterscotch  |   | MI       |              | Last Name     |
| Client Information                        | SSN                 | 133-11-1111   |   | State ID | Z190000      | County        |
| - Financial                               |                     | (xxx-xx-xxxx) |   |          |              |               |
| - Spousal Financial                       | Primary Language    | English       | - | DOB      | 01/17/1939   | Phone         |
| - Insurance                               |                     |               |   |          | (mm/dd/yyyy) |               |
| – Legal                                   | Marital Status      | Single -      |   | Sex      | Female -     |               |
| Transition<br>Assessment &<br>Planning    | Stre : Address      |               |   |          | City/State   |               |
| Risk Mitigation Plan                      | Click on            | Risk          |   |          | Mailing Add  | dress City    |
| Assessment - HCA                          | Mitigation          | Plan          |   |          | Mailing Add  | dress ZipCode |
| Case Management                           | Clie ID for Agend   | cy            |   |          |              |               |
| Case Status                               | Current Living Situ | ation Alone   |   |          |              | •             |
| Critical Incidents -<br>Before 06/04/2009 | Case Status: M: C   | pen           |   | _        |              |               |
| Critical Incident<br>Reports              | CBMS Case Numbe     | er            |   |          |              |               |
|                                           | JF                  |               |   |          |              |               |

| Main Menu                                          |                                                      |                                        |
|----------------------------------------------------|------------------------------------------------------|----------------------------------------|
| Advisement Letter                                  | [Edit Risk Plan] [Withdraw Risk Plan] [P             | <u>Print]</u>                          |
| Assessment - 100.2                                 |                                                      | <b>Risk Mitigation Plans</b>           |
| Client Information                                 |                                                      | Risk Piligation Plans                  |
| Transition<br>Assessment &<br>Planning             | Plan No. (Event) There no Risk Mitigation Plans ente | Effective Date<br>red for this client. |
| Risk Mitigation Plan - Add or Initial - Print Grid | Click Add or Initial to<br>begin new plan            |                                        |

## **Enter Information**

#### Upon Initial, **complete all fields**

- Enter **Effective Date**
- Check that Participant agrees with Risk Mitigation Plan
- Check that Participant/Legal Guardian signature is on file and date
- Check that Case Manager signature is on file and date

#### Click Save and Continue

| Main Menu                                 |                                                                                                    |
|-------------------------------------------|----------------------------------------------------------------------------------------------------|
| Advisement Letter                         | Risk Mitigation Plan 1 - Add                                                                                                    |
| Assessment - 100.2                        |                                                                                                    |
| Client Information                        | Risk Assessment is an important part of the assessment and service planning process. This agreement serves as<br>documentation of a conversation through which the individual or his/her legal representative have been presented                                                                                                    |
| Transition<br>Assessment &<br>Planning    | with the potential risks identified through the assessment process, the source of those risks, the alternatives<br>available to address the risks identified and an acknowledgement by the individual or his/her legal representative<br>that the identified risks exist and the individual has agreed to assume these risks in order to return to the |
| Risk Mitigation Plan                      | community.                                                                                                    |
| - Information                             | Name of the Participant: vanilla pudding                                                                                                    |
| - Risks Checklist                         |                                                                                                    |
| - Behavioral Health                       | Case Management Agency: Health Care Policy and Financing                                                                                                    |
| - Life Management                         |                                                                                                    |
| - Health & Wellness                       | Transition Coordination Agency:                                                                                                    |
| - Medication                              | Effective Date: (mm/dd/yyyy)                                                                                                    |
| - Nutrition                               |                                                                                                    |
| - Print Signature                         |                                                                                                    |
| - Print Working                           | The Participant indicates that he/she is in agreement with the Risk Mitigation Plan:                                                                                                    |
| - View                                    | Dauticipant / Logal Depresentative Signature on files Dates                                                                                                    |
| Assessment - HCA                          | Participant/Legal Representative Signature on file: Date: (mm/dd/yyyy)                                                                                                    |
| Case Management                           | Case Manager Signature on file: Date: (mm/dd/yyyy)                                                                                                    |
| Case Status                               |                                                                                                    |
| Critical Incidents -<br>Before 06/04/2009 | Save Save and Continue                                                                                                    |
| Critical Incident<br>Reports              |                                                                                                    |

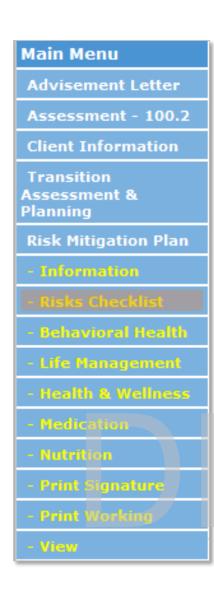

## **Risk Categories**

There are 5 Risk Categories:

- Behavioral Health
- Life Management
- Health and Wellness
- Medication
- Nutrition

Utilize any or all sections of the Risk Mitigation Plan that applies to an individual client

Use the **left-hand navigation menu to skip** to a different category

Click the **Risks Checklist** at anytime to view the risks listed in each category at a glance

For each identified risk, case managers must enter:

- A description of the risk and possible negative outcomes
- Strategies for addressing those risks
- Monitoring and reporting plan

## **Deleting Individual Risks or Risk Mitigation Plans**

- Use caution when deleting! Risk Mitigation Plans are intended to be an ongoing record of risks and strategies during the client's one-year transition period.
- If you need to delete a risk, click **Delete Identified Risk** at the top of the screen in that section and select the risk you wish to delete. This will delete it from the plan entirely.
- Note: DO NOT enter a new plan every time there is a change. A client should only have one plan that is continually revised.
- Should the client accidentally have more than one plan entered, select Withdraw Risk Plan and select the plan you wish to withdraw. This will not delete it, only create a read only version of the plan.

## **Behavioral Health**

If client has a Behavioral Health risk, click Add Identified Risk

If client does NOT have a Behavioral Health Risk, SKIP this section

• If unsure, click See full list of all Risks or Risks Checklist to view risks

| Main Menu                   |                                                                         |                                             |  |  |
|-----------------------------|-------------------------------------------------------------------------|---------------------------------------------|--|--|
| Advisement Letter           | [Add Identified Risk] [Edit Ident                                       | ified Risk] [Delete Identified Risk]        |  |  |
| Assessment - 100.2          | Pick                                                                    | Mitigation Plan 1 - Behavioral Health Risks |  |  |
| Client Information          | See full list of all Risks of this type that may be included on a plan. |                                             |  |  |
| Transition<br>Assessment &  | Identified Risk                                                         | Description and Possible Negative Outcomes  |  |  |
| Planning                    | There are no Identified Risks en                                        | itered.                                     |  |  |
| <b>Risk Mitigation Plan</b> | Continue to Strategies                                                  |                                             |  |  |
| - Information               |                                                                         |                                             |  |  |
| - Risks Checklist           |                                                                         |                                             |  |  |

#### Select a Risk

#### Enter Risk Description and Possible Negative Outcomes

• Enter today's date before typing text in this section

Click Save and Continue to enter additional risks

If a client has multiple risks in a category, repeat steps to add **all risks before continuing to Strategies** section

#### **Risk Mitigation Plan 1 - Behavioral Health Risk**

**Behavioral Health** issues are any behaviors that place the individual and/or others at greater risk. These may include poor decision making about safety and health issues, violent or criminal behavior, and substance abuse, non-compliance with treatment and/or medications and self-harm behaviors.

| Behavioral Health Risk:                                                          |
|----------------------------------------------------------------------------------|
| Depression                                                                       |
|                                                                                  |
| Risk Description and Possible Negative Outcomes:                                 |
| 10/15/2015 - Increased depression may impact Betty's ability to manage diabetes. |
|                                                                                  |
|                                                                                  |
|                                                                                  |
|                                                                                  |
|                                                                                  |
|                                                                                  |
|                                                                                  |
| Save Save and Continue                                                           |

| [Add Identified Risk] [Edit Identified Risk] [Delete Identified Risk] |                                                  |                                                                                                    |  |  |
|-----------------------------------------------------------------------|--------------------------------------------------|----------------------------------------------------------------------------------------------------|--|--|
|                                                                       | Risk Mitigation Plan 1 - Behavioral Health Risks |                                                                                                    |  |  |
| See f                                                                 | ull list of all                                  | Risks of this type that may be included on a plan.                                                                                                    |  |  |
|                                                                       | Identified<br>Risk                               | Description and Possible Negative Outcomes                                                                                                    |  |  |
| Edit                                                                  | Depression                                       | 10/15/2015 - Increased depression may impact Betty's ability to manage diabetes.                                                                                                 |  |  |
| Edit                                                                  | Other                                            | 10/15/2015 - Betty has missed important therapist and/or medical appointments in the past due to lack of transportation. This causes issues with managing her behavioral health. |  |  |
| Continue to Strategies                                                |                                                  |                                                                                                    |  |  |

#### Enter Strategies and Monitoring and Reporting Plan for this risk

- Enter today's date before typing text in these sections
- Note: all identified risks for this category will be listed, enter all Strategies and Monitoring and Reporting plan for all risks on this screen

#### Click Save and Continue to go to the next risk category

#### **Risk Mitigation Plan 1 - Behavioral Health Strategies & Monitoring**

Behavioral Health issues are any behaviors that place the individual and/or others at greater risk. These may include poor decision making about safety and health issues, violent or criminal behavior, and substance abuse, non-compliance with treatment and/or medications and self-harm behaviors.

#### Identified Risks: Depression,

Other,

#### Strategies:

10/15/2015 - Betty will use self-monitoring tool to track her level of depression on a daily basis. Betty will attend all scheduled therapist appointments. ICM will develop a transportation plan with Betty, her daughter and other transportation providers as needed the last week of each month for the upcoming month.

#### Monitoring and Reporting Plan:

| 10/15/2015 - ICM will request to review symptom self-monitoring tool on a weekly basi | s. |
|---------------------------------------------------------------------------------------|----|
| Therapist will review tool and provide other methods of self-monitoring.              |    |
|                                                                                       |    |
|                                                                                       |    |
|                                                                                       |    |
|                                                                                       |    |
|                                                                                       |    |

Save Save and Continue

## Life Management

If client has a Life Management risk, click Add Identified Risk

If client does NOT have a Life Management Risk, SKIP this section

• If unsure, click See full list of all Risks or Risks Checklist to view risks

| Main Menu                   |                                                                         |                                            |  |  |
|-----------------------------|-------------------------------------------------------------------------|--------------------------------------------|--|--|
| Advisement Letter           | [Add Identified Risk] [Edit Ident                                       | ified Risk] [Delete Identified Risk]       |  |  |
| Assessment - 100.2          | Dick                                                                    | Mitigation Plan 1 - Life Management Risks  |  |  |
| Client Information          | See full list of all Risks of this type that may be included on a plan. |                                            |  |  |
| Transition<br>Assessment &  | Identified Risk                                                         | Description and Possible Negative Outcomes |  |  |
| Planning                    | There are no Identified Risks en                                        | itered.                                    |  |  |
| <b>Risk Mitigation Plan</b> | Continue to Strategies                                                  |                                            |  |  |
| - Information               |                                                                         |                                            |  |  |
|                             |                                                                         |                                            |  |  |

#### Select a Risk

#### Enter Risk Description and Possible Negative Outcomes

• Enter today's date before typing text in this section

Click Save and Continue to enter additional risks

If a client has multiple risks in a category, repeat steps to add **all risks before continuing to Strategies** section

| Risk Mitigation Plan 1 - Life Management Risk                                                                                                    |              |  |  |  |
|----------------------------------------------------------------------------------------------------|--------------|--|--|--|
| <b>Life Management</b> relates to the ongoing management of responsibilities/challenges of daily life in the community. Of particular concern for an individual returning to an independent living setting would include maintaining a household, managing finances, relationships and community integration. |              |  |  |  |
| Life Management Risk:                                                                                                    |              |  |  |  |
| Select a Risk                                                                                                    |              |  |  |  |
| Risk Description and Possible Negative Outcomes:                                                                                                    | _            |  |  |  |
|                                                                                                    | A            |  |  |  |
|                                                                                                    |              |  |  |  |
|                                                                                                    |              |  |  |  |
|                                                                                                    |              |  |  |  |
|                                                                                                    | <del>.</del> |  |  |  |
| Save Save and Continue                                                                                                    |              |  |  |  |

#### Click Continue to Strategies only AFTER all risks in a category have been added

| Main Menu                   |                                                                       |                                                                         |  |  |  |
|-----------------------------|-----------------------------------------------------------------------|-------------------------------------------------------------------------|--|--|--|
| Advisement Letter           | [Add Identified Risk] [Edit Identified Risk] [Delete Identified Risk] |                                                                         |  |  |  |
| Assessment - 100.2          | Risk Mitigation Plan 1 - Life Management Risks                        |                                                                         |  |  |  |
| Client Information          |                                                                       | See full list of all Risks of this type that may be included on a plan. |  |  |  |
| Transition<br>Assessment &  | Identified Risk                                                       | Description and Possible Negative Outcomes                              |  |  |  |
| Planning                    | There are no Identified Risks er                                      | itered.                                                                 |  |  |  |
| <b>Risk Mitigation Plan</b> | Continue to Strategies                                                |                                                                         |  |  |  |
| - Information               |                                                                       |                                                                         |  |  |  |
| - Risks Checklist           |                                                                       |                                                                         |  |  |  |

#### Enter Strategies and Monitoring and Reporting Plan for this risk

- Enter today's date before typing text in these sections
- Note: all identified risks for this category will be listed, enter all Strategies and Monitoring and Reporting plan for all risks on this screen

#### Click Save and Continue to go to the next risk category

| Risk Mitigation Plan 1 - Life Management Strategies & Monitoring                                                                                                    |               |
|----------------------------------------------------------------------------------------------------|---------------|
| Life Management relates to the ongoing management of responsibilities/challenges of daily life in the community particular concern for an individual returning to an independent living setting would include maintaining a househor managing finances, relationships and community integration.<br>Identified Risks: | /. Of<br>old, |
| Strategies:                                                                                                    |               |
|                                                                                                    | *             |
| Monitoring and Reporting Plan:                                                                                                    |               |
|                                                                                                    | *             |
|                                                                                                    | Ŧ             |
| Save Save and Continue                                                                                                    |               |

### Health and Wellness

If client has a Health and Wellness risk, click Add Identified Risk

If client does NOT have a Health and Wellness Risk, SKIP this section

• If unsure, click See full list of all Risks or Risks Checklist to view risks

| Main Menu                   |                                                                         |                                             |  |
|-----------------------------|-------------------------------------------------------------------------|---------------------------------------------|--|
| Advisement Letter           | [Add Identified Risk] [Edit Ident                                       | ified Risk] [Delete Identified Risk]        |  |
| Assessment - 100.2          | Pick                                                                    | Mitigation Plan 1 - Health & Wellness Risks |  |
| Client Information          | See full list of all Risks of this type that may be included on a plan. |                                             |  |
| Transition<br>Assessment &  | Identified Risk                                                         | Description and Possible Negative Outcomes  |  |
| Planning                    | There are no Identified Risks en                                        | itered.                                     |  |
| <b>Risk Mitigation Plan</b> | Continue to Strategies                                                  |                                             |  |
| - Information               |                                                                         |                                             |  |
| - Risks Checklist           |                                                                         |                                             |  |

#### Select a Risk

#### Enter Risk Description and Possible Negative Outcomes

• Enter today's date before typing text in this section

Click Save and Continue to enter additional risks

If a client has multiple risks in a category, repeat steps to add **all risks before continuing to Strategies** section

| Risk Mitigation Plan 1 - Health & Wellness Risk                                                                                                    |   |  |  |
|----------------------------------------------------------------------------------------------------|---|--|--|
| Health & Wellness concerns would include health maintenance, preventive care, communication with care providers,<br>and utilization of health & wellness resources, personal safety and vulnerability to abuse and/or exploitation. |   |  |  |
| Health & Wellness Risk:                                                                                                    |   |  |  |
| Select a Risk 🔹                                                                                                    |   |  |  |
|                                                                                                    |   |  |  |
| Risk Description and Possible Negative Outcomes:                                                                                                    | _ |  |  |
|                                                                                                    | * |  |  |
|                                                                                                    |   |  |  |
|                                                                                                    |   |  |  |
|                                                                                                    |   |  |  |
|                                                                                                    |   |  |  |
|                                                                                                    |   |  |  |
|                                                                                                    | - |  |  |
| Save Save and Continue                                                                                                    |   |  |  |

#### Click Continue to Strategies only AFTER all risks in a category have been added

| Main Menu                   |                                                                         |                                             |  |
|-----------------------------|-------------------------------------------------------------------------|---------------------------------------------|--|
| Advisement Letter           | [Add Identified Risk] [Edit Iden                                        | tified Risk] [Delete Identified Risk]       |  |
| Assessment - 100.2          | Risk                                                                    | Mitigation Plan 1 - Health & Wellness Risks |  |
| Client Information          | See full list of all Risks of this type that may be included on a plan. |                                             |  |
| Transition<br>Assessment &  | Identified Risk                                                         | Description and Possible Negative Outcomes  |  |
| Planning                    | There are no Identified Risks e                                         | ntered.                                     |  |
| <b>Risk Mitigation Plan</b> | Continue to Strategies                                                  |                                             |  |
| - Information               |                                                                         |                                             |  |
| – Risks Checklist           |                                                                         |                                             |  |

Enter Strategies and Monitoring and Reporting Plan for this risk

- Enter today's date before typing text in these sections
- Note: all identified risks for this category will be listed, enter all Strategies and Monitoring and Reporting plan for all risks on this screen

Click Save and Continue to go to the next risk category

| Risk Mitigation Plan 1 - Health & Wellness Strategies & Monitoring                                                                                                    |      |
|----------------------------------------------------------------------------------------------------|------|
| Health & Wellness concerns would include health maintenance, preventive care, communication with care provid<br>and utilization of health & wellness resources, personal safety and vulnerability to abuse and/or exploitation.<br>Identified Risks: | ers, |
| Strategies:                                                                                                    |      |
|                                                                                                    |      |
|                                                                                                    |      |
|                                                                                                    |      |
|                                                                                                    | -    |
|                                                                                                    |      |
| Monitoring and Reporting Plan:                                                                                                    | _    |
|                                                                                                    | *    |
|                                                                                                    |      |
|                                                                                                    |      |
|                                                                                                    |      |
|                                                                                                    | Ŧ    |
| Save Save and Continue                                                                                                    |      |

## **Medication**

If client has a Medication risk, click Add Identified Risk

If client does NOT have a Medication Risk, SKIP this section

• If unsure, click See full list of all Risks or Risks Checklist to view risks

| Main Menu                   |                                                                         |                                            |  |
|-----------------------------|-------------------------------------------------------------------------|--------------------------------------------|--|
| Advisement Letter           | [Add Identified Risk] [Edit Ident                                       | ified Risk] [Delete Identified Risk]       |  |
| Assessment - 100.2          | P                                                                       | isk Mitigation Plan 1 - Medication Risks   |  |
| Client Information          | See full list of all Risks of this type that may be included on a plan. |                                            |  |
| Transition<br>Assessment &  | Identified Risk                                                         | Description and Possible Negative Outcomes |  |
| Planning                    | There are no Identified Risks en                                        | ntered.                                    |  |
| <b>Risk Mitigation Plan</b> | Continue to Strategies                                                  |                                            |  |
|                             |                                                                         |                                            |  |
| - Information               |                                                                         |                                            |  |

#### Select a Risk

#### Enter **Risk Description and Possible Negative Outcomes**

• Enter today's date before typing text in this section

Click Save and Continue to enter additional risks

If a client has multiple risks in a category, repeat steps to add **all risks before continuing to Strategies** section

|                                                                                                    | Risk Mitigation Plan 1 - Medication Risk |  |  |
|----------------------------------------------------------------------------------------------------|------------------------------------------|--|--|
| Medication would address compliance and monitoring of psychiatric and physical health medications. |                                          |  |  |
| Medication Risk:                                                                                   |                                          |  |  |
| Select a Risk                                                                                      | ▼                                        |  |  |
| Risk Description and Po                                                                            | ssible Negative Outcomes:                |  |  |
|                                                                                                    | A                                        |  |  |
|                                                                                                    |                                          |  |  |
|                                                                                                    |                                          |  |  |
|                                                                                                    |                                          |  |  |
|                                                                                                    |                                          |  |  |
|                                                                                                    |                                          |  |  |
|                                                                                                    | -                                        |  |  |
|                                                                                                    | Save Save and Continue                   |  |  |

Click Continue to Strategies only AFTER all risks in a category have been added

| Main Menu<br>Advisement Letter | [Add Identified Risk] [Edit Ident                                       | ified Risk] [Delete Identified Risk]       |  |  |
|--------------------------------|-------------------------------------------------------------------------|--------------------------------------------|--|--|
|                                |                                                                         |                                            |  |  |
| Assessment - 100.2             | Risk Mitigation Plan 1 - Medication Risks                               |                                            |  |  |
| Client Information             | See full list of all Risks of this type that may be included on a plan. |                                            |  |  |
| Transition<br>Assessment &     | Identified Risk                                                         | Description and Possible Negative Outcomes |  |  |
| Planning                       | There are no Identified Risks en                                        | tered.                                     |  |  |
| <b>Risk Mitigation Plan</b>    | Continue to Strategies                                                  |                                            |  |  |
| - Information                  |                                                                         |                                            |  |  |
| - Risks Checklist              |                                                                         |                                            |  |  |

Enter Strategies and Monitoring and Reporting Plan for this risk

- Enter today's date before typing text in these sections
- Note: all identified risks for this category will be listed, enter all Strategies and Monitoring and Reporting plan for all risks on this screen

Click Save and Continue to go to the next risk category

| <b>Risk Mitigation Plan 1 - Medication Strategies &amp; Monitoring</b>                             |   |
|----------------------------------------------------------------------------------------------------|---|
| Medication would address compliance and monitoring of psychiatric and physical health medications. |   |
| Identified Risks:                                                                                  |   |
| Strategies:                                                                                        | _ |
|                                                                                                    | ~ |
|                                                                                                    |   |
|                                                                                                    |   |
|                                                                                                    |   |
| Monitoring and Reporting Plan:                                                                     |   |
|                                                                                                    | ^ |
|                                                                                                    |   |
|                                                                                                    |   |
|                                                                                                    | - |
| Save Save and Continue                                                                             |   |

## Nutrition

If client has a Nutrition risk, click Add Identified Risk

If client does NOT have a Nutrition Risk, SKIP this section

• If unsure, click See full list of all Risks or Risks Checklist to view risks

| Main Menu                   |                                                                         |                                            |  |
|-----------------------------|-------------------------------------------------------------------------|--------------------------------------------|--|
| Advisement Letter           | [Add Identified Risk] [Edit Ident                                       | ified Risk] [Delete Identified Risk]       |  |
| Assessment - 100.2          |                                                                         | Risk Mitigation Plan 1 - Nutrition Risks   |  |
| Client Information          | See full list of all Risks of this type that may be included on a plan. |                                            |  |
| Transition<br>Assessment &  | Identified Risk                                                         | Description and Possible Negative Outcomes |  |
| Planning                    | There are no Identified Risks en                                        | itered.                                    |  |
| <b>Risk Mitigation Plan</b> | Continue to Strategies                                                  |                                            |  |
| ~ Information               |                                                                         |                                            |  |
|                             |                                                                         |                                            |  |

#### Select a Risk

#### Enter **Risk Description and Possible Negative Outcomes**

• Enter today's date before typing text in this section

Click Save and Continue to enter additional risks

If a client has multiple risks in a category, repeat steps to add **all risks before continuing to Strategies** section

| Risk Mitigation Plan 1 - Nutrition Risk                                                              |   |  |  |  |
|----------------------------------------------------------------------------------------------------|---|--|--|--|
| Nutrition would focus on the importance of maintaining special diets, choking and swallowing issues. |   |  |  |  |
| Nutrition Risk:<br>Select a Risk ▼                                                                   |   |  |  |  |
| Risk Description and Possible Negative Outcomes:                                                     |   |  |  |  |
|                                                                                                    | * |  |  |  |
|                                                                                                    |   |  |  |  |
|                                                                                                    |   |  |  |  |
|                                                                                                    |   |  |  |  |
|                                                                                                    |   |  |  |  |
|                                                                                                    | - |  |  |  |
| Save Save and Continue                                                                               |   |  |  |  |

Click Continue to Strategies AFTER all risks in a category have been added

| Main Menu                   |                                                                         |                                            |  |
|-----------------------------|-------------------------------------------------------------------------|--------------------------------------------|--|
| Advisement Letter           | [Add Identified Risk] [Edit Identified Risk] [Delete Identified Risk]   |                                            |  |
| Assessment - 100.2          |                                                                         | Risk Mitigation Plan 1 - Nutrition Risks   |  |
| Client Information          | See full list of all Risks of this type that may be included on a plan. |                                            |  |
| Transition<br>Assessment &  | Identified Risk                                                         | Description and Possible Negative Outcomes |  |
| Planning                    | There are no Identified Risks e                                         | ntered.                                    |  |
| <b>Risk Mitigation Plan</b> | Continue to Strategies                                                  |                                            |  |
| - Information               |                                                                         |                                            |  |
| - Risks Checklist           |                                                                         |                                            |  |

Enter Strategies and Monitoring and Reporting Plan for this risk

- Enter today's date before typing text in these sections
- Note: all identified risks for this category will be listed, enter all Strategies and Monitoring and Reporting plan for all risks on this screen

Click Save to complete the Risk Mitigation plan

| Risk Mitigation Plan 1 - Nutrition Strategies & Monitoring                                           |                         |
|----------------------------------------------------------------------------------------------------|-------------------------|
| Nutrition would focus on the importance of maintaining special diets, choking and swallowing issues. |                         |
| Identified Risks:                                                                                    |                         |
| Strategies:                                                                                          | *                       |
|                                                                                                    |                         |
|                                                                                                    |                         |
|                                                                                                    | $\overline{\mathbf{v}}$ |
| Monitoring and Reporting Plan:                                                                       |                         |
|                                                                                                    | ^                       |
|                                                                                                    |                         |
|                                                                                                    |                         |
|                                                                                                    | · ·                     |
| Save                                                                                                 |                         |

Entry of Initial Risk Mitigation Plan is complete.

## Revising an Existing Risk Mitigation Plan

It is **important to revise** the Risk Mitigation Plan as incidents or changes to the plan occur. The intensive case manager will be working with the CCT client throughout the one-year transition time frame and having an ongoing record of incidents and changes will be critical.

Intensive case managers will need to look back and review what has been done in the past to understand what strategies have or have not been successful.

## **Steps for Revisions**

- Log in to the BUS
- Search for Client
- Click on Risk Mitigation Plan in the left-hand navigation menu
- Click **Edit** next to the client's existing Risk Mitigation Plan to make changes
  - **Note:** DO NOT enter a new plan every time there is a change. A client should only have one plan that is continually revised.
  - Should the client accidentally have more than one plan entered, select Withdraw Risk Plan and select the plan you wish to withdraw. This will not delete it, only create a read only version of the plan.

| [ <u>Edit Risk</u> | Plan] [Withdraw Risk Plan] [] | Print]         |                                  |
|--------------------|-------------------------------|----------------|----------------------------------|
|                    |                               | Risk Mitigatio | n Plans                          |
|                    | Plan No. (Event)              | Effective Date | Planning Agency                  |
| Edit               | 1                             | 11/16/2015     | Health Care Policy and Financing |

#### When revising a Risk Mitigation Plan, new fields appear on the Information screen

#### Change the Effective Date to reflect date plan was revised

#### Select **Reason Revised** from drop down menu

Options are:

- Increase of identified risk factor
- Utilization of emergency services
- Hospital admission
- Increase in physician visits
- Indication that an identified strategy or monitoring and reporting plan is not effective

Enter **Revision Notes** – enter today's date and then a high level summary of what has occurred and what was changed

**Change Signature Dates on file** reflect that the revised plan has been signed by the client/legal guardian

#### Click Save and Continue

| Risk Mitigation Plan 1 - Information                                                                                                    |  |  |  |  |  |  |
|----------------------------------------------------------------------------------------------------|--|--|--|--|--|--|
| Risk Assessment is an important part of the assessment and service planning process. This agreement serves as documentation of a conversation through which the individual or his/her legal representative have been presented with the potential risks identified through the assessment process, the source of those risks, the alternatives available to address the risks identified and an acknowledgement by the individual or his/her legal representative that the identified risks exist and the individual has agreed to assume these risks in order to return to the community. |  |  |  |  |  |  |
| Name of the Participant: Baklava D pudding                                                                                                    |  |  |  |  |  |  |
| Case Management Agency: Health Care Policy and Financing                                                                                                    |  |  |  |  |  |  |
| Transition Coordination Agency: Health Care Policy and Financing (TCA)                                                                                                    |  |  |  |  |  |  |
| Effective Date: 11/20/2015 (mm/dd/yyyy)                                                                                                    |  |  |  |  |  |  |
| Reason Revised: Utilization of emergency services                                                                                                    |  |  |  |  |  |  |
| Revision Notes:<br>11/20/2015 - Betty fell and broke wrist resulting in emergency room visit. Revised Health and<br>Wellness risk.                                                                                                    |  |  |  |  |  |  |
| The Participant indicates that he/she is in agreement with the Risk Mitigation Plan:  Participant/Legal Representative Signature on file:  Date: 11/20/2015 (mm/dd/yyyy)                                                                                                    |  |  |  |  |  |  |
| Case Manager Signature on file: Date: 11/20/2015 (mm/dd/yyyy)                                                                                                    |  |  |  |  |  |  |

Click on the Risk Category that requires revision

#### Click on Edit next to the Risk that requires revision

| [ <u>Add Io</u> | dentified Risk] [Edit Id   | entified Risk] [Delete Identified Risk]                                                       |
|-----------------|----------------------------|-----------------------------------------------------------------------------------------------|
|                 | Ris                        | k Mitigation Plan 1 - Health & Wellness Risks                                                 |
| See f           | ull list of all Risks of t | his type that may be included on a plan.                                                      |
|                 | Identified Risk            | Description and Possible Negative Outcomes                                                    |
|                 | Has had frequent<br>falls  | 10/15/2015 - Betty fell in the last 6 months which resulted in a visit to the emergency room. |
| Continu         | ue to Strategies           |                                                                                               |

Enter today's date and the revision ABOVE the previous revisions

**Do not delete anything** already entered – keep this as an ongoing record of incidents and/or strategies that have been tried

#### Click Save and Continue

| Risk Mitigation Plan 1 - Health & Wellness Risk                                                                  |  |  |  |  |  |  |  |  |  |
|----------------------------------------------------------------------------------------------------|--|--|--|--|--|--|--|--|--|
| Health & Wellness concerns would include health maintenance, preventive care, communication with care providers, |  |  |  |  |  |  |  |  |  |
| and utilization of health & wellness resources, personal safety and vulnerability to abuse and/or exploitation.  |  |  |  |  |  |  |  |  |  |
|                                                                                                    |  |  |  |  |  |  |  |  |  |
| Health & Wellness Risk:                                                                                          |  |  |  |  |  |  |  |  |  |
| Has had frequent falls                                                                                           |  |  |  |  |  |  |  |  |  |
|                                                                                                    |  |  |  |  |  |  |  |  |  |
| Risk Description and Possible Negative Outcomes:                                                                 |  |  |  |  |  |  |  |  |  |
| 11/20/2015 - Betty slipped and fell on icy sidewalk outside her home when going to                               |  |  |  |  |  |  |  |  |  |
| collect mail from the mailbox. The fall caused her to break her wrist.                                           |  |  |  |  |  |  |  |  |  |
| 10/15/2015 - Betty fell in the last 6 months which resulted in a visit to the emergency                          |  |  |  |  |  |  |  |  |  |
| room.                                                                                                    |  |  |  |  |  |  |  |  |  |
|                                                                                                    |  |  |  |  |  |  |  |  |  |
|                                                                                                    |  |  |  |  |  |  |  |  |  |
|                                                                                                    |  |  |  |  |  |  |  |  |  |
|                                                                                                    |  |  |  |  |  |  |  |  |  |
|                                                                                                    |  |  |  |  |  |  |  |  |  |
| Save Save and Continue                                                                                           |  |  |  |  |  |  |  |  |  |

| [Add Io | dentified Ris                | k] [Edit Identified Risk] [Delete Identified Risk]                                                                                                    |
|---------|------------------------------|----------------------------------------------------------------------------------------------------|
|         |                              | Risk Mitigation Plan 1 - Health & Wellness Risks                                                                                                    |
| See f   | ull list of al               | l Risks of this type that may be included on a plan.                                                                                                    |
|         | Identified<br>Risk           | Description and Possible Negative Outcomes                                                                                                    |
| Edit    | Has had<br>frequent<br>falls | 11/20/2015 - Betty slipped and fell on icy sidewalk outside her home when going to collect mail from the mailbox. The fall caused her to break her wrist. 10/15/2015 - Betty fell in the last 6 months which resulted in a visit to the emergency room. |
| Continu | ue to Strate                 | gies                                                                                                    |

Enter today's date and the revision ABOVE the previous revisions

**Do not delete anything** already entered – keep this as an ongoing record of incidents and/or strategies that have been tried

#### Click Save and Continue

#### **Risk Mitigation Plan 1 - Health & Wellness Strategies & Monitoring**

Health & Wellness concerns would include health maintenance, preventive care, communication with care providers, and utilization of health & wellness resources, personal safety and vulnerability to abuse and/or exploitation.

#### Identified Risks: Has had frequent falls,

#### Strategies:

| 11/20/2015 | - | Betty | will | use | walker | when | going | outside | in | inclement | weather | for | better |
|------------|---|-------|------|-----|--------|------|-------|---------|----|-----------|---------|-----|--------|
| stability. |   |       |      |     |        |      |       |         |    |           |         |     |        |

```
10/15/2015 - Betty will continue physical therapy on a weekly basis for at least 3 months after discharge.
```

#### Monitoring and Reporting Plan:

|     | 10/15/2015 JCM will ask Batty and a weekly basis if she has aligned as faller   |  |
|-----|---------------------------------------------------------------------------------|--|
| - 1 | 10/15/2015 - ICM will ask Betty on a weekly basis if she has slipped or fallen. |  |
|     |                                                                                 |  |
| Ί   |                                                                                 |  |
|     |                                                                                 |  |

## Printing the Risk Mitigation Plan

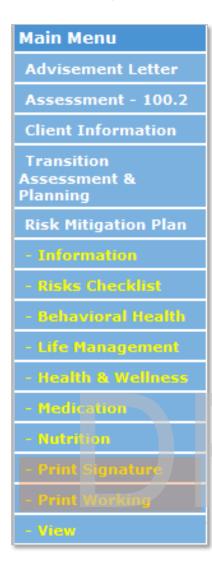

In the **left-hand navigation menu** there are two options to print the Risk Mitigation Plan

**Print Signature** – Displays a printable version of the entire risk mitigation plan which **includes an agreement page** to be used for obtaining client/legal guardian and ICM signatures on the completed plan. **Every time the plan is revised, new signatures must be obtained.** 

• Use the print option in your internet browser to send it to your printer

**Print Working** – Displays a printable working version of the entire risk mitigation plan which **does NOT include** an agreement page. This working version can be used for reference as the plan is being developed or revised.

• Use the print option in your internet browser to send it to your printer

**View** – click on this option to return to the information page of the plan.